## **Adobe Photoshop 2021 (Version 22.0.1) Download free License Key With Full Keygen [Mac/Win] {{ last releAse }} 2023**

Cracking Adobe Photoshop is not as easy as installing the software. You will need to do some research before you crack the software. Cracking software is illegal so you might want to only use it if you know what you're doing. Also, many online crack websites are scam websites that want your personal information and that may actually hurt your computer. Be careful with these crack sites. To install a copy of Adobe Photoshop on your computer, first you need to download it. Then, you need to launch the installer, which is usually located inside the download. To do this, right-click on the file and select \"Open with\". Once the installer is open, follow the instructions to install the software. If you choose to download a trial version of Adobe Photoshop, you can download and install the trial version, but if you want to use the full version, you will need to pay for it.

[Download](http://sitesworlds.com/bulldozed/gansa.exposures.QWRvYmUgUGhvdG9zaG9wIDIwMjEgKFZlcnNpb24gMjIuMC4xKQQWR.institutes.telxon?dull=ZG93bmxvYWR8a1c4WldwdU5ueDhNVFkzTVRjNU56Y3lOM3g4TWpVNU1IeDhLRTBwSUZkdmNtUndjbVZ6Y3lCYldFMU1VbEJESUZZeUlGQkVSbDA)

In addition to a full-screen mode and a mini-map for navigating the canvas, you can do much more navigating in Photoshop. Just as you'd expect, the Navigator tool lets you jump to one edge of a photo to its opposite. You can just as easily navigate a selection in the same manner -- a Navigator tool always appears over a selection, with a double-arrow indicating that you can drag it with the cursor and move it in either direction. It shows you how far you are from the edge when you are not exactly there. Whitespace in a Photoshop document shows a guide, or black space, showing you how to line up your photo with a photo editor. You can't edit Align to Grid in the Web section of the Edit drop-down menu, but there is a Grid tool in the top left of the layers panel so you could just use that, or you could set up your image to be based on a grid. Photoshop CC also has a new Type tool, which is available in the Layer panel. The Type tool lets you create a symbol with graphics and text, and you can even use it to move and transform text. Just as there are highly-touted apps that help you deal with an image's characteristics, there are also tools that help with tasks like manipulating text, painting or compositing layers. **Colorize** lets you use a black-and-white photo to add or change color, like adjustments in the Curves panel but not by altering the photo's color layers. You can share an image by email or, if it's open in a panel within the Photoshop, you can send it to a system that doesn't have Photoshop. The easiest way to accomplish that is by opening the page in the browser and then copying and pasting the photo. Unfortunately, if you take a photo from your own image management system, that will have to be opened in Photoshop.

## **Download Adobe Photoshop 2021 (Version 22.0.1)Full Product Key Product Key Full For Windows 64 Bits {{ lAtest versIon }} 2022**

Many people use Adobe Photoshop to modify images and manipulate them. Photoshop is a sofware for digital imaging and graphic design. It has many features to crop and enhance the images. Photoshop is used for retouching images and photos, then output it to your web page or print. Photoshop is one of the most popular programs people use to edit photos. In addition to being a powerful editing tool, Photoshop can also be used to create graphics and illustrations. If you don't know what Photoshop is capable of, you might want to consider upgrading your software to the premium version, because there's

a lot more you can do with it. Adobe Acrobat Pro Standard is ideal for Apple devices in terms of compatibility. It is the third-generation version of Adobe Acrobat. It is available for several Apple devices, including iPads, iPhones, Mac computers, as well as Apple TV. The most notable feature is the pointand-shoot screenshot function. Acrobat Pro lets users take a screenshot, edit it, and save it as a PDF file. With a digital camera's built-in screen, you can make a quick screenshot of anything you see on your tablet's screen. With Acrobat Pro's help, you can edit the file and add text, spot color, images, and shapes. You can then save the file as a PDF. A beautiful PDF file can be archived and sent via email to anyone. Acrobat Pro also supports RSS feeds and ePub books, so your favorite e-books can appear on your tablet's screen. When you want to work on very large files, you should speed up the process of saving images, data, or files. Essentially, you can speed up your entire workflow by using a fast disk drive. Portable hard disks (USB, CD or DVD) are less expensive than large capacity hard disks (PC, SCSI, or ATA). An internal or external pen drive connected to your computer can be used to save your files faster. In addition to speed, durability is a concern. Speed and durability are the most important factors in deciding on what type of disc drive to purchase. When it comes to file sizes, and not all storage providers can handle file sizes of hundreds of gigabytes, so it's important to have at least one computer that's upgraded with a separate hard disk. If you do not have a lot of time to get to your camera, click on some of the links and discover if your camera will save to your camera's memory card or internal memory. 933d7f57e6

## **Adobe Photoshop 2021 (Version 22.0.1)Activation Key [32|64bit] {{ NEw }} 2022**

Like other CS products, Photoshop Essentials has a basic set of tools and features, and includes Photoshop Elements. But instead of offering options, Photoshop Essentials just provides the basic set of tools. It is ideal for students or entry-level professionals who don't want to be overwhelmed by the tools. Adobe Photoshop Suite is a set of all the latest Adobe Photoshop versions on a CD. The Suite is updated and maintained separately to the individual products that make it up. They are released in six updates, with new updates released every year. It will be followed by the installation of the updates in consecutive versions. Adobe Photoshop CS6 is the latest image rewriting tool. Although the large features amount is not exactly in line with CS6, the revolutionary and most interesting features of CS6 are present as usual. You'll never be in a lack of features and maximum programs if you have Photoshop 6. Also Consider: Adobe Photoshop is a powerful image editor that provides complete control over your images, so you can adjust colors, effects and text. Within the program, you can retouch or paint in layers just as any other program. Photoshop is the most popular image editing program in the world. It has virtually created the entire industry of... Adobe Photoshop Elements has the same powerful features as the professional version and is attractive for the amateur. It is a bit tricky and little harder to learn as compare to professional. Although it has only some basic layers, add-ons, and so on, it has its place in the field of beginners.

neon text photoshop download vintage effect action photoshop free download video photoshop free download vector photoshop brush free download vector photoshop free download photoshop cc video download video downloader photoshop old version of photoshop download vector downloads for photoshop old version photoshop free download mac

That was the headline on the latest Adobe Marketing blog post. As of their writing, only "Advice From The Blog" (which is a form letter response to any question someone asks) and "Professional Adoption" are available to those

who are… Adobe Photoshop is a desktop image editing software, developed by Adobe Systems. It is used around the world by amateur and professional photographers, graphic artists, web designers, and video editors. It is a part of Adobe Creative Suite. Adobe Photoshop is an image editing software developed by Adobe Systems. It is used by amateur and professional photographers, graphic artists, web designers, and video editors. It is a part of Adobe Creative Suite. Adobe Photoshop Elements **semi-professional** editing solution for photographers and or image editors. It is a must-have tool for anyone interested in editing images. Do you always want to use professional tools? Say goodbye to Photoshop because today we are going to talk about Photoshop Elements and its features. Now, let's talk about how to help the creative people in doing their job. Either you are a hobbyist or a professional, you have to make everyone happy. Photoshop Elements can be used to edit and create digital photos, portraits, products, etc. If anybody has no experience in photoshop then Photoshop Elements is the best application to pick up. In this article, we are going to talk about few important tips & tricks regarding Photoshop Elements.

Digital photography represents one of the most consumer-friendly and timesaving ways of capturing the world. Photoshop was the first professional image editing tool to cater to professional photographers. But Photoshop CS3 ushered in a newer, friendlier era of image editing, in the form of Photoshop Elements, which today is the third major version of a tool used by photraphers to share, edit, organize and both create and enhance their images. Although Photoshop remains a prestigious brand in the digital graphic designing world, and one of the most in-demand softwares among seasoned consumer and graphic professionals, its features are continuously updated and tailored to meet the needs of a wide spectrum of users, including beginners. With the released of ICC color management, one might think that Photoshop is saturated with Color Profiles everywhere. Oh wellnot really. For those who don't use Color Profiles, and only work with actual CMYK colors, it isn't too much of an improvement, but if you are a seasoned professional, color management is one of the **best-selling feature** in the program. Color Profiles not only enable the use of non-standard color spaces — such as for Adobe RGB — but also they can even improve the quality of your files, especially if you work with a non-linear editing platform. Since the last major release, Photoshop has been improving the Camera Raw features. With HDR, you can achieve far more creative results than was previously possible. The

features of lighting, lens correction, distortions, High dynamic range (HDR), easy-to-use presets. To achieve the maximum exposure and color harmony with greater ease than before.

<https://jemi.so/obsiPigmu/posts/3RpQz9f9rF2VpNCuQpR2> <https://jemi.so/obsiPigmu/posts/SS0grirn43OA2R5gBbWr> <https://jemi.so/3vesboXmenche/posts/jm0wNp7R3a2rbvNihbnT> <https://jemi.so/obsiPigmu/posts/KH88UVcITMCwdmjeLUaE> <https://jemi.so/3vesboXmenche/posts/Hmk7kw2kPyH4m8Psxu1u> <https://jemi.so/obsiPigmu/posts/YRkxQ3mJmRbaTcnidX79> <https://jemi.so/3vesboXmenche/posts/2A8If4sjmpBHM29o2t19> <https://jemi.so/obsiPigmu/posts/7o3hc7Y43gS6AM29UyZO> <https://jemi.so/obsiPigmu/posts/4znJcStIwPOxEus93l7O> <https://jemi.so/3vesboXmenche/posts/IhbfTZCVakPvRpuMxfrG> <https://jemi.so/obsiPigmu/posts/Gm162ffoNVSrSLIMdeR6> <https://jemi.so/3vesboXmenche/posts/PPwnDrMfaUvHBE6XEccp> <https://jemi.so/3vesboXmenche/posts/8Wd39rTPtv4QiVcokvLl> <https://jemi.so/obsiPigmu/posts/t7qBrY5a3KpffqO20mV8> <https://jemi.so/obsiPigmu/posts/8gIDhnwwL6gkiTsjPgmp>

If you're looking for steady, reliable, and easy-to-use photo editor, there is no real alternative to Photoshop. The best of Adobe Photoshop won't disappoint because they are professional applications aimed for regular users to produce high-quality photos and graphics. It comes with the powerful selection tools, precise transform, and tonal editor. From the topics covered throughout this book:

- **Organization:** Tips and methods for efficient workflows and work management in Photoshop
- **Tools:** Ideas for finding the best tools for the job
- **Working with existing work:** Tools and techniques for updating your past work
- **Tools for input:** New ways, though your mouse and keyboard, of creating content and designing your art
- **Tools for output:** Tools to help you share and publish your work

While Photoshop is a powerful tool, understanding its capabilities can be challenging. It doesn't take long to master the basics, but getting the most from Photoshop often requires an understanding of not only the software and its feature set but also how to find practical tips to solve everyday workflows and problems. You can generate the best results with the right combination of Photoshop, your image-editing program of choice, and its companion plug-ins. Photoshop is all about layers and masks, and its toolbox is full of choices you can use to create great, versatile designs. Make your designs pop with brilliant oils and creamy acrylics or transform them into unique artworks with unique new brushes and brushes in styles. Create a style signature for your work or make each piece of content sing with the help of new color and style tools and effects.

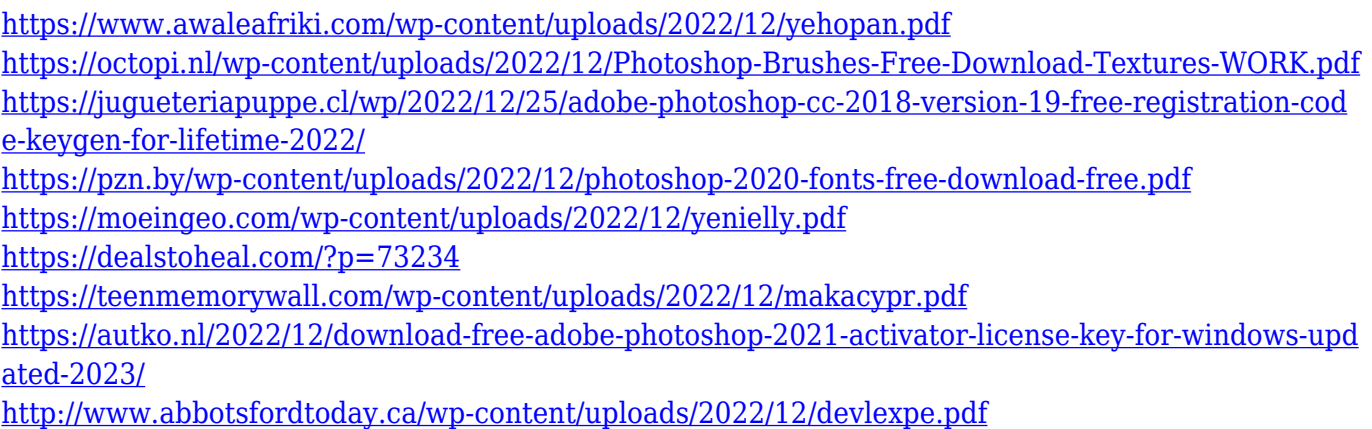

Selective Adjustment tool is the next tool that has more functions and utilities than the basic version of Photoshop. You can use Direct Selection, Magic wand, and Quick Selection to crop photos, changes background, add vignette, remove blemishes, repair light leaks, and much more. You can load any photograph into Photoshop with the drop-down from the file selection box. you can also add any text, create and shape brushes, draw shapes, choose the path, and export the image to any stock format using the Content-Aware Crop feature. You can also merge two or more photos and resized images to one with the "Layer Mask" feature. Photoshop CC includes many of the fixes offered by the previous version, and improves some of the usability. Income may set to a campaign or your ads, make use of a customer service tool to produce a photograph that shows how your product or service can benefit the customer. You can make use of the Python, Illustrator, and Photoshop magic wand tool to choose the best pictures to fit your ad. You can make use of sophisticated functions called "shape layers" to create and manipulate any image transformation. The "Blend If" function lets you use luminance to balance your layers. You can also set Photoshop's new topology improvements, to improve the view of the object, reduce the distortion, and reduce the cross-hair instability. **Adobe Photoshop –** Organizing your images has never been easier. Browse or search your canvas and you can quickly see all, your selected history, your components, or even the assets used to create the canvas, giving you a fast and clear understanding of what you've been working on. With the new video player, you can buy your images and file formats on the fly while you work, and with the new sequence viewer, you can zoom in to see all your assets.